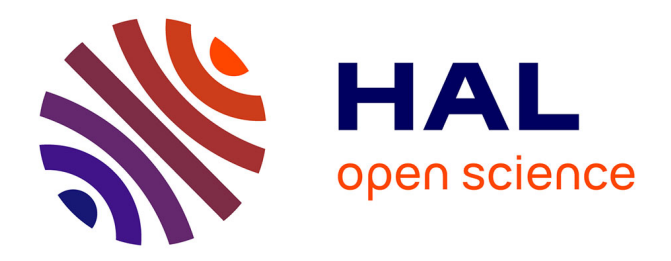

#### **MCMC ou ABC ? Bonheurs et tourments de mise en oeuvre sur un cas de risque sanitaire**

Clémence C. Rigaux, Sophie S. Ancelet, Frederic F. Carlin, Christophe C. Nguyen The, Isabelle I. Albert

#### **To cite this version:**

Clémence C. Rigaux, Sophie S. Ancelet, Frederic F. Carlin, Christophe C. Nguyen The, Isabelle I. Albert. MCMC ou ABC ? Bonheurs et tourments de mise en oeuvre sur un cas de risque sanitaire. Club de rencontres AppliBUGS, AgroParisTech. Labo/service de l'auteur, Paris, FRA., Jun 2011, Paris, France. 29 diapos. hal-01004430

#### **HAL Id: hal-01004430 <https://hal.science/hal-01004430>**

Submitted on 6 Jun 2020

**HAL** is a multi-disciplinary open access archive for the deposit and dissemination of scientific research documents, whether they are published or not. The documents may come from teaching and research institutions in France or abroad, or from public or private research centers.

L'archive ouverte pluridisciplinaire **HAL**, est destinée au dépôt et à la diffusion de documents scientifiques de niveau recherche, publiés ou non, émanant des établissements d'enseignement et de recherche français ou étrangers, des laboratoires publics ou privés.

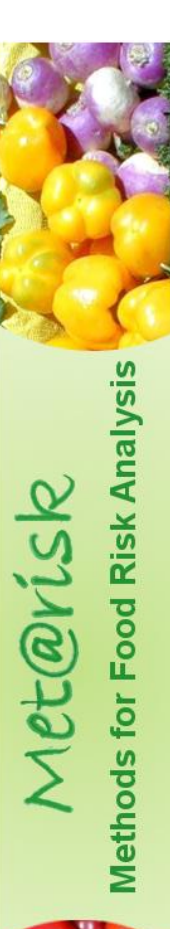

# *MCMC ou ABC ?*

# *Bonheurs et tourments de mise en œuvre sur un cas de risque sanitaire*

#### **Clémence RIGAUX**

En collaboration avec Sophie Ancelet, Frédéric Carlin, Christophe Nguyen-Thé, Isabelle Albert

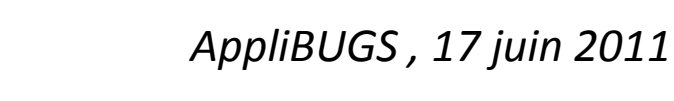

# Contexte : l'analyse du risque microbiologique dans les aliments

• Des modèles prédisant le comportement de bactéries pathogènes le long d'une chaîne de transformation des aliments (jusqu'à la maladie)

• Développement de méthodes quantitatives d'évaluation du risque microbiologique (QMRA : Quantitative Microbial Risk Assessment)

• permettant de rendre compte des diverses situations par la prise en compte des sources de *variabilité* et d'*incertitudes*

• permettant le calcul du risque de toxi-infection

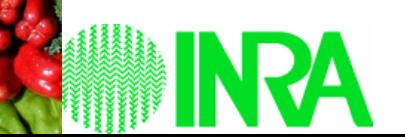

et@visk

# Cas d'étude : *B.cereus* dans la purée de courgettes

• Un modèle de risque alimentaire dû au pathogène *Bacillus cereus* dans une chaîne de fabrication de purée de courgettes

- $\rightarrow$  Construit par Afchain et al., 2008
- → Tenant compte de la grande diversité génétique de *B.cereus* : 6 groupes
- $\rightarrow$  Analyse du risque par la méthode de simulation de Monte Carlo

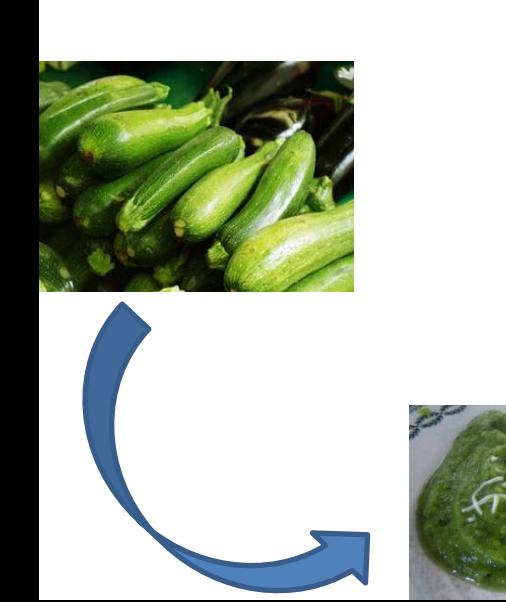

#### distributions des paramètres θ

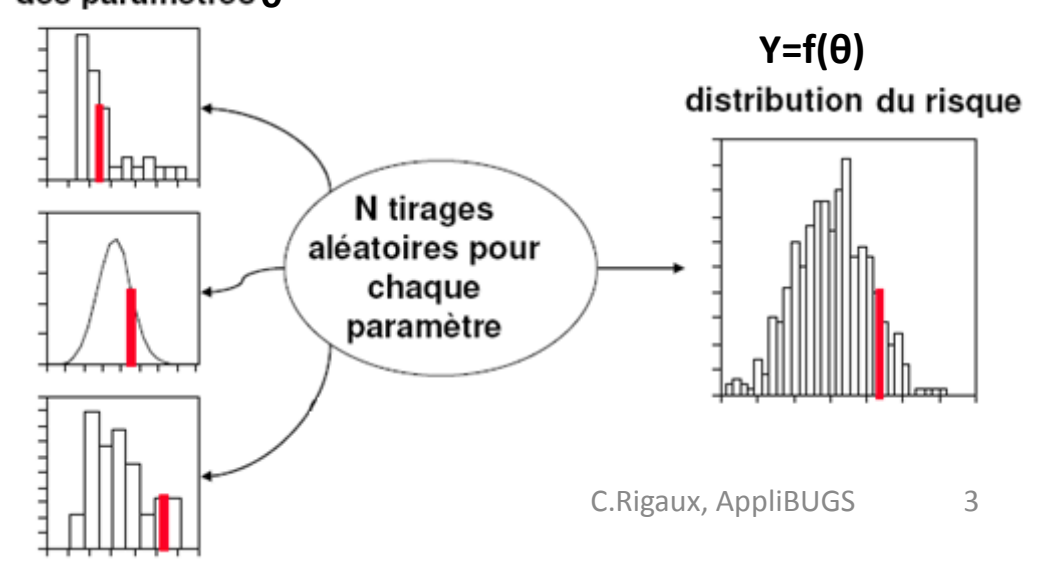

# Mise en place d'une méthode d'inférence bayésienne

But : utiliser l'information issue de données de contamination dans les paquets de courgettes pour améliorer le modèle de Afchain et al.,2008, qui peut être vu comme un réseau bayésien :

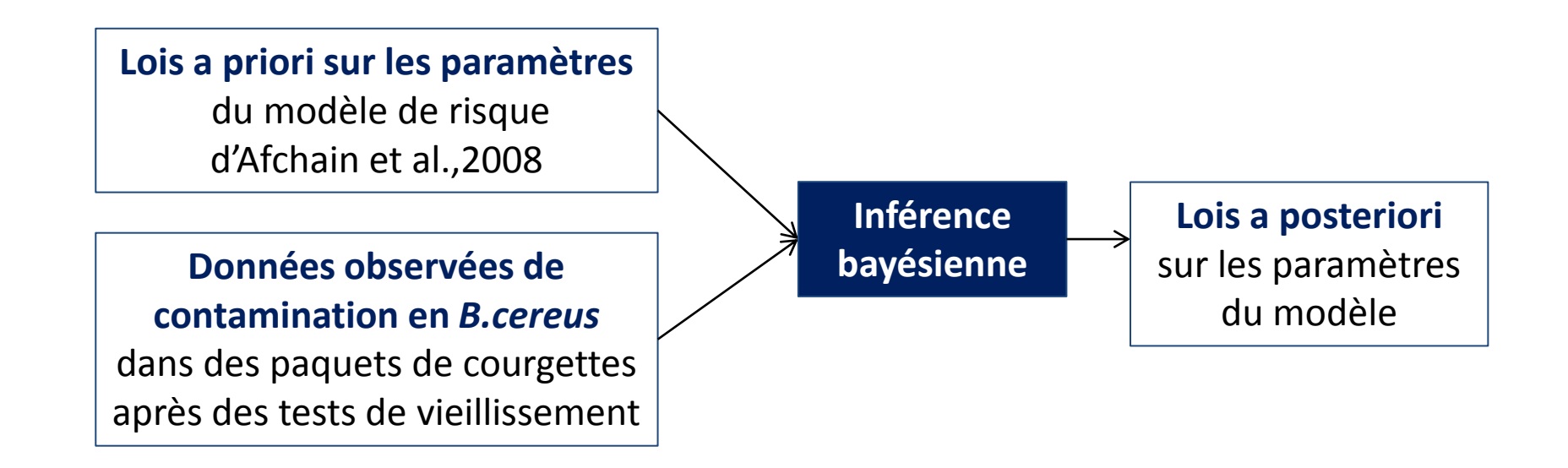

 $\rightarrow$  remontée de l'information de long de la chaîne  $\sum_{\text{C.Rigaux, Applying } U}$ 

# Mise en place d'une méthode d'inférence bayésienne

Le théorème de Bayes donne la **loi a posteriori**, ie la loi des paramètres θ sachant les données X :

> $[X]$  $[\theta][X]\theta]$  $[\theta | X]$ *X X X*  $\theta$  of  $X|\theta$  $\lbrack \theta |X] =$

 $\rightarrow$  Ici, deux méthodes possibles de calcul :

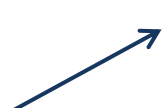

et@risk

Méthode de Monte Carlo par Chaîne de Markov : MCMC Chaînes de Markov convergeant vers la loi a posteriori

Méthode de calcul bayésien approché : ABC

Méthode approchée n'utilisant pas la vraisemblance des observations, utilisant la simulation des données

# Plan

- $\checkmark$  Introduction
- 1. Présentation du modèle et des données
- 2. Essai d'inférence bayésienne par méthode ABC
- 3. Mise en place de l'inférence bayésienne par MCMC

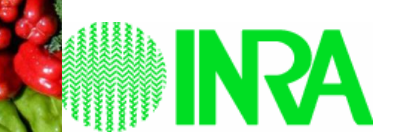

for Food Risk Analysis

Met@risk

# 1. Présentation du modèle et des données

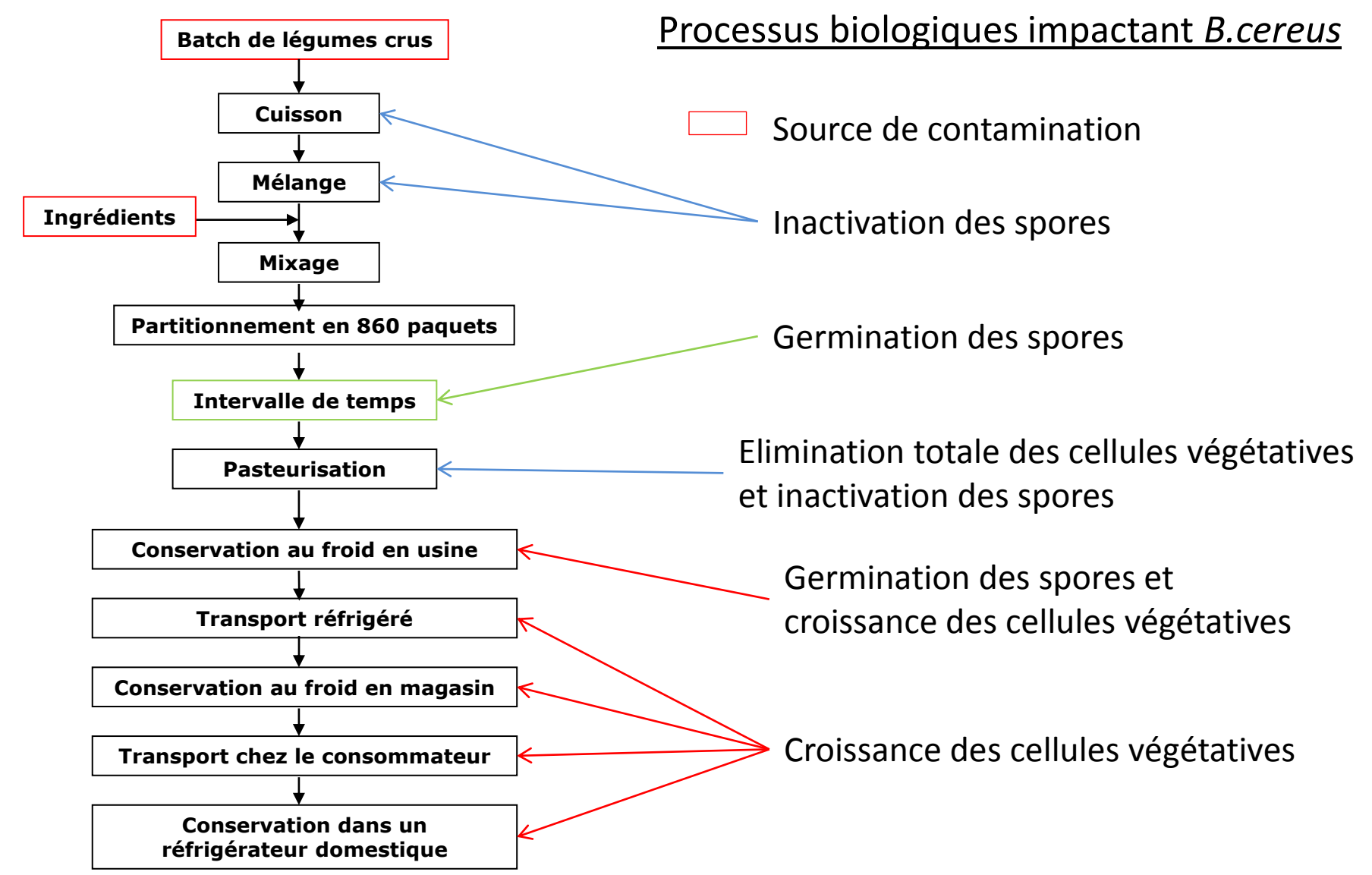

Modèle complexe : 132 variables, comprenant 66 inputs, 60 variables intermédiaires, 6 outputs

## 1. Présentation du modèle et des données

Ce modèle peut être vu comme un réseau bayésien :

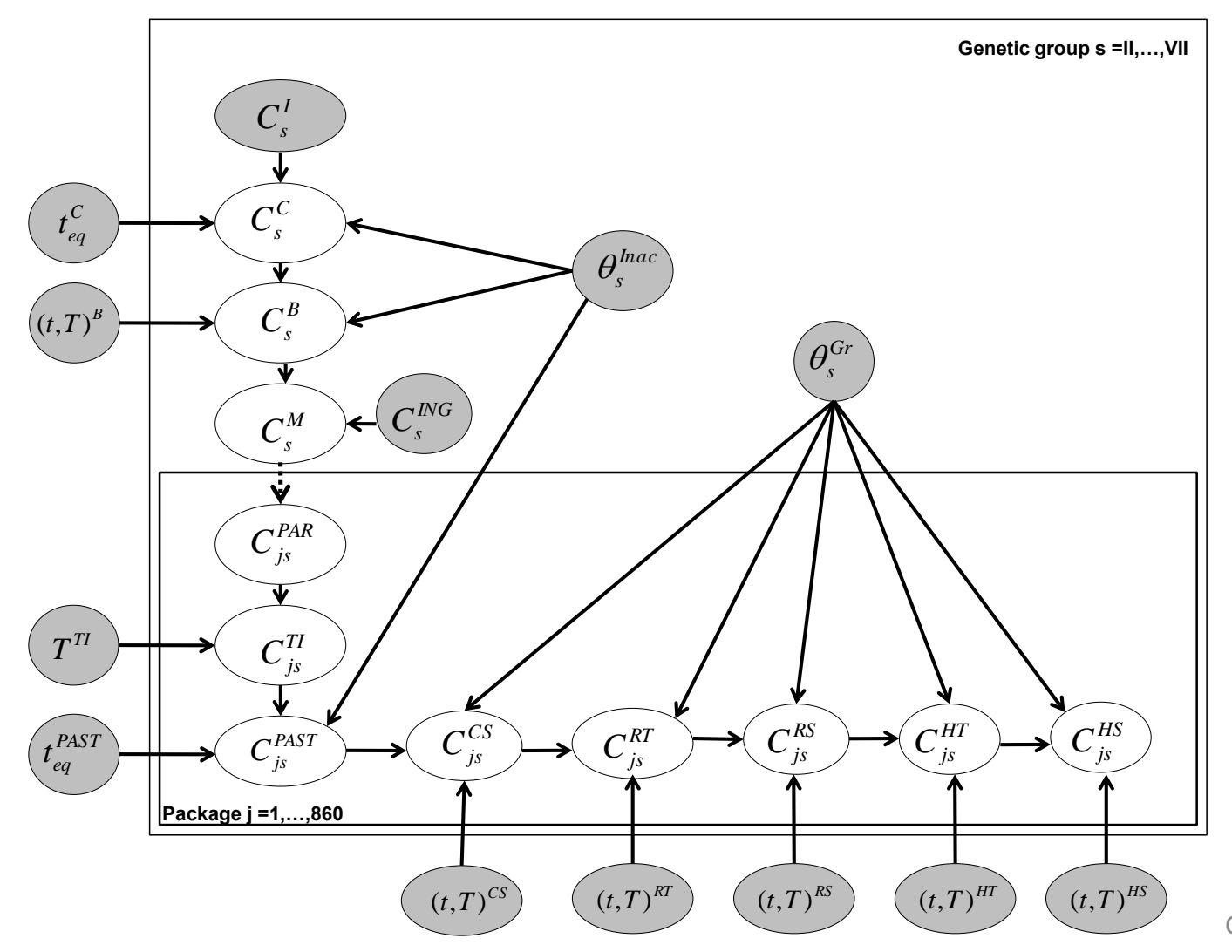

8 C.Rigaux, AppliBUGS

# 1. Présentation du modèle et des données

Des données de contamination *après vieillissement*, souvent censurées à gauche :

75% des contaminations totales sous le seuil de détection Pour les 25% des contaminations positives, censure des concentrations en souches non détectées

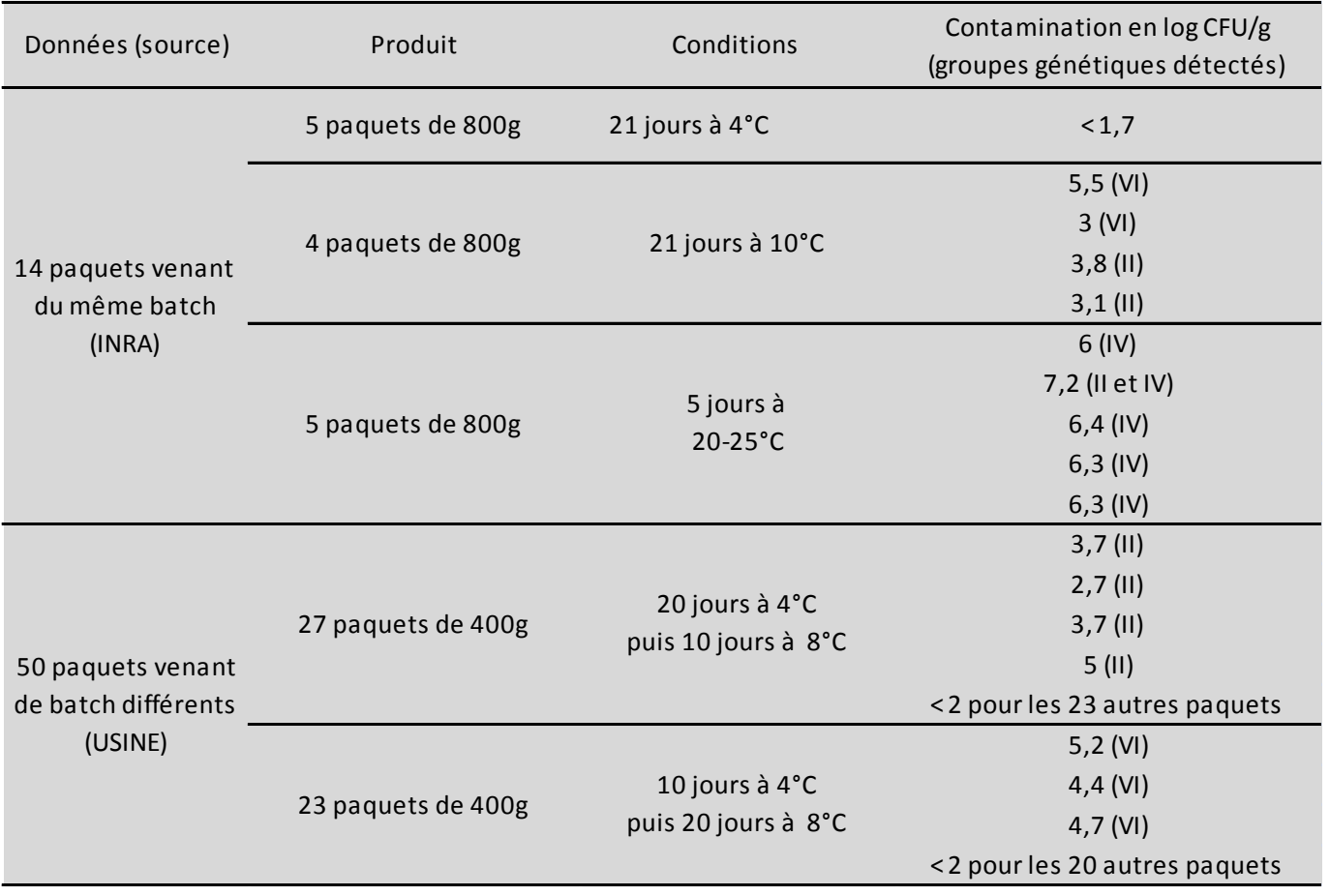

C.Rigaux, AppliBUGS

9

# Plan

- $\checkmark$  Introduction
- 1. Présentation du modèle et des données
- 2. Essai d'inférence bayésienne par méthode ABC
- 3. Mise en place de l'inférence bayésienne par MCMC

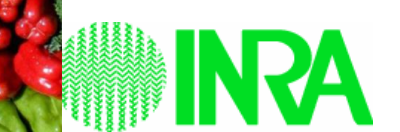

ods for Food Risk Analysis

Met@risk

#### **Motivations pour tenter l'ABC dans notre contexte :**

- Complexité du modèle
- Problème initial de la loi multinomiale non programmable en Winbugs ou en Jags
- Difficulté de convergence de la méthode MCMC
- Comparaison de la méthode MCMC et de la méthode ABC

#### **Objectif et principe de la méthode ABC :**

Calcul des lois a posteriori sans utiliser de vraisemblance mais en comparant directement les données simulées (par le modèle de simulation de Monte Carlo) avec les données observées

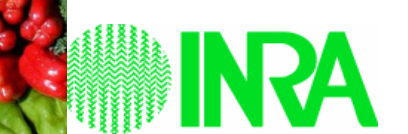

et@visk

#### **Méthode ABC : algorithme de type acceptation/rejet :**

- 1. Générer θ (vecteur de paramètres) à partir des lois a priori
- 2. Simuler des données avec θ (à l'aide du modèle)
- 3. Accepter θ si les données simulées sont *proches* des données observées Sinon, refuser θ. Retourner en 1.

Loi a posteriori = distribution des  $θ$  acceptés

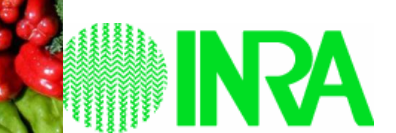

et@risk

#### **Mise en place de la méthode :**

Simulation de 64 paquets dans les *mêmes conditions de vieillissement* que les données, par le modèle d'Afchain et al., 2008, *« augmenté »* :

- 5 conditions de vieillissement différentes
- 14 paquets Inra venant du même batch, 50 paquets industriels de bachs différents

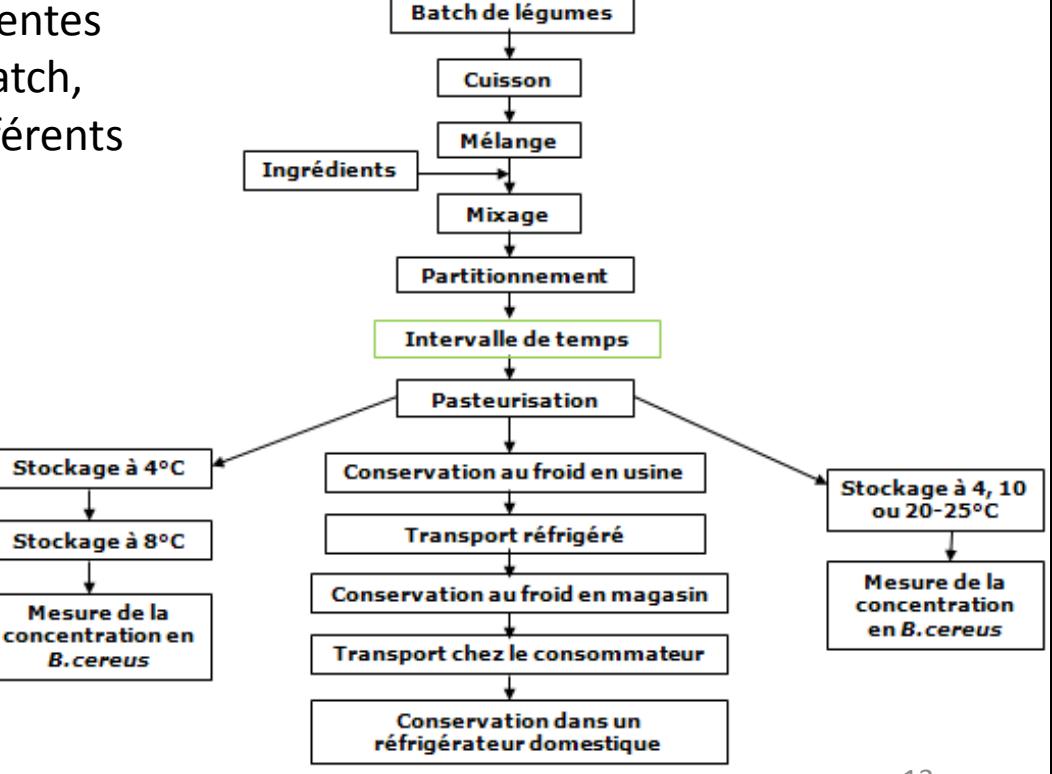

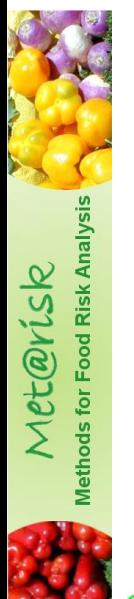

#### **Mise en place de la méthode :**

- Construction d'une *distance* entre données simulées et observées
- Ici en utilisant des *statistiques résumées* des concentrations simulées après vieillissement :

nécessaires pour obtenir une comparaison globale des concentrations des données avec les concentrations prédites (mais perte de précision)

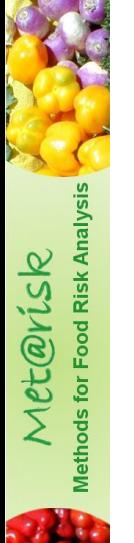

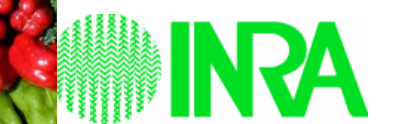

**Définition de la statistique résumée :** un ensemble de conditions résumant les données :

A l'intérieur de chaque condition de vieillissement :

- Le type de groupes génétiques dominants (ie au dessus du seuil de détection, avec les autres groupes génétiques en quantité 10 fois inférieure) (II,…,VI)
- Le nombre de paquets contaminés par ces groupes dominants
- La quantité de bactéries de ces groupes dominants ( $log_{10}$ ufc/g)
- Le nombre de paquets non contaminés

#### **Distance :**

ods for Food Risk Analysis

Met@risk

On juge une série de 64 prédictions *similaire* aux 64 données si :

A l'intérieur de chaque condition de vieillissement :

- On retrouve le même type de groupes génétiques dominants
- Et un nombre similaire de paquets contaminés par cette souche (±1 ou ±2)
- Et en quantité similaire : marge d'erreur  $\pm \delta \log_{10}$ ufc/g
- Et un nombre similaire de paquets non contaminés

#### **Exemple sur une condition de vieillissement :**

On accepte les 5 paquets simulés correspondants si ils comportent :

- De 1 à 3 paquets avec
	- entre 3.1-δ et 3.8+δ log10 ufc/g de souche II
	- des concentrations simulées en souches III à VII < à 1/10 de la concentration simulée en II dans ces paquets
- De 2 à 4 paquets avec
	- entre  $3 \delta$  et 7.5+ $\delta$  log10 ufc/g de souche VI
- des concentrations simulées en souches III, III, IV, V et VII < à 1/10 de la concentration simulée en IV dans ces paquets

• Les 5 paquets simulés correspondent à un des cas cidessus, avec éventuellement un paquet non contaminé.

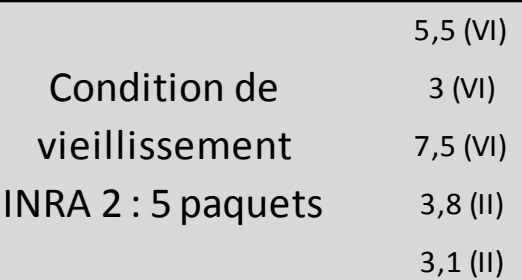

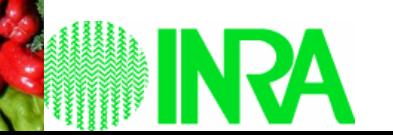

#### **Résultat :**

Avec 400 000 simulations (durée : 15h) et  $\delta$  = 0.5 log<sub>10</sub>ufc/g :

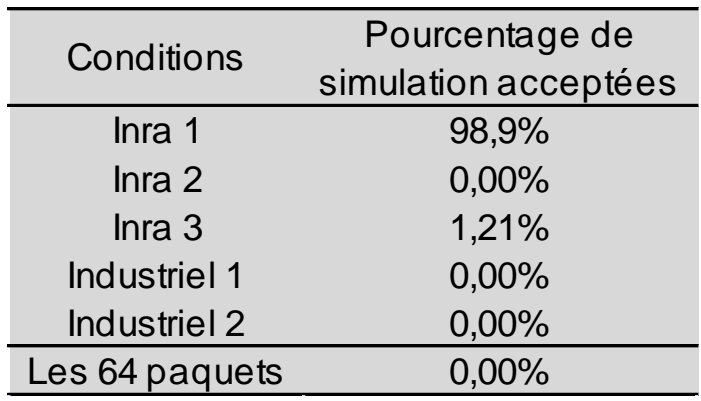

 $\rightarrow$  Certaines conditions très difficiles à accepter

 $\rightarrow$  L'ensemble des conditions doit être accepté simultanément pour accepter une simulation. Donc 0 simulation acceptée.

#### **Comment expliquer qu'on n'accepte jamais ?**

- Résultat du modèle multivarié, de dimension  $64*6 = 384 \rightarrow$  difficultés
- Données assez éloignées des prédictions du modèle
	- Souche VI : prévalence prédite par le modèle de 0.03%, mais dans les données prévalence supérieure à 7.8%
	- Condition Inra 2 : prédiction surtout de II, III et IV, mais dans les données: du II et du VI

#### **Exemple : groupe génétique VI, condition Industriel 2**

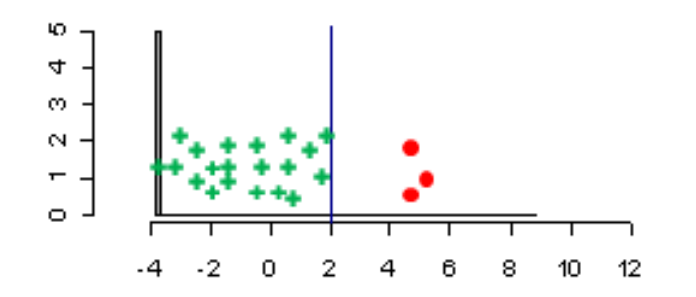

reterisk

- **Données > limite de détection**
- **Données censurées**
	- **Limite de détection totale**
- **Concentrations prédites**

#### **Essais pour avoir des meilleurs taux d'acceptation :**

- Assouplissements de la distance : augmentation de la marge d'erreur δ, autoriser quelques paquets non contaminés, diminution de la limite de censure pour les groupes génétiques non détectées, etc.
- Modification des priors (élargissements)
	- $\rightarrow$  problème : les taux d'acceptation s'améliorent pour certaines conditions de vieillissement mais se dégradent pour d'autres
- Essais en supposant tous les paquets issus d'un même batch

Tous les paramètres θ à ce niveau de modèle sont au niveau batch 51 batchs  $\rightarrow$  51 jeux de  $\theta$  par simulation, donc 66\*51 = 3366 inputs ! 1 batch  $\rightarrow$  1 jeu de  $\theta$  par simulation, donc 66 inputs seulement mais sous-estimation de la variabilité !

 $\rightarrow$  modèle d'Afchain et al.,2008, de Monte Carlo de 1<sup>er</sup> degré : ne sépare pas la variabilité et l'incertitude

problème de prise en compte de la *variabilité entre les paquets* qui viennent d'un même batch et les paquets venant de batch différents de sous extendios de la partie de la partie de la partie de la

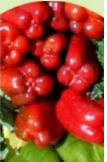

#### **Résultats des essais pour avoir des meilleurs taux d'acceptation :**

(en supposant tous les paquets issus d'un même batch)

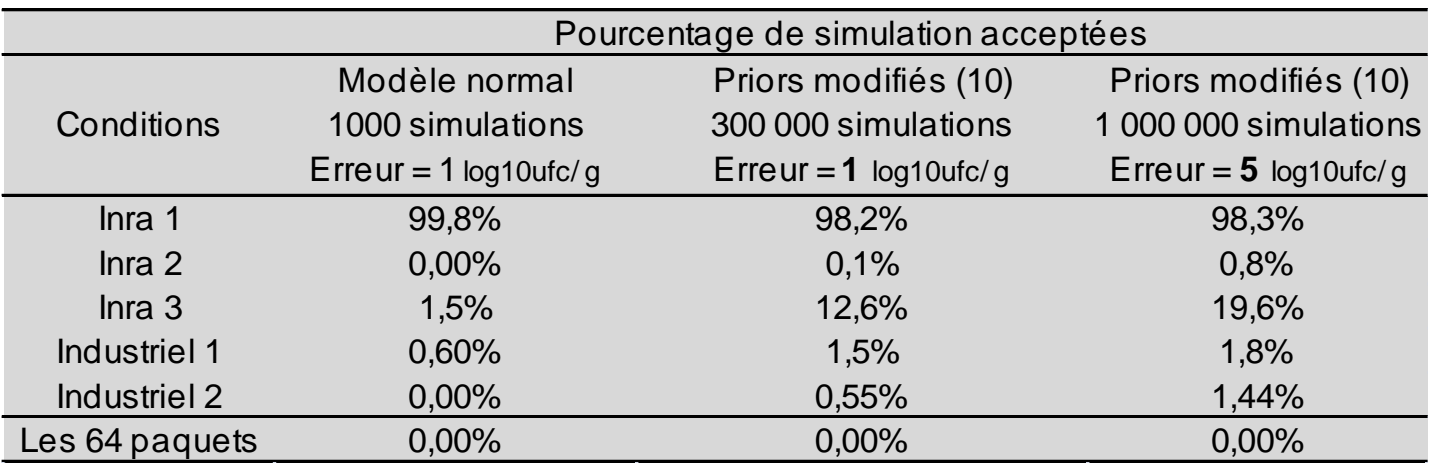

Configuration 10 : élargissement des priors de  $\delta_{\vee}$ , z, T<sub>minII</sub>, Log<sub>10</sub>N<sub>max,</sub> t<sub>ceq</sub>, t<sub>eqpas</sub>, T<sub>b</sub>, TTI

 $\rightarrow$  Toujours aucune acceptation simultanée ! ??

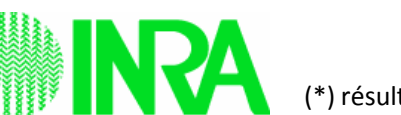

C.Rigaux, AppliBUGS 20

(\*) résultats obtenus avec le jeu de 64 données et programme bis issu du programme MCMC, 1 batch par simulation

# Plan

- $\checkmark$  Introduction
- 1. Présentation du modèle et des données
- 2. Essai d'inférence bayésienne par méthode ABC
- 3. Mise en place de l'inférence bayésienne par MCMC

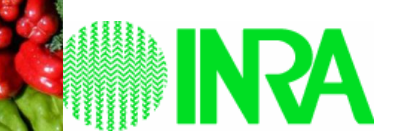

ods for Food Risk Analysis

Met@risk

#### **Mise en place :**

et@visk

- Utilisation de Jags
- «Augmentation» du modèle : rajout d'étapes de vieillissement des paquets dans les mêmes conditions que les données
- *Vraisemblance*  $[X|\theta]$ : raccordement des données de concentrations en *B.cereus* (en ufc/g) aux concentrations simulées via une loi lognormale censurée (i : batch, j : *Vraisemblance*  $[X|\theta]$  : raccordement des données de c<br>ufc/g) aux concentrations simulées via une loi lognorma<br>paquet, s : groupe génétique,  $\alpha_j$  = LoD ou  $\log(C_{jS}^{obs}/10)$  ):

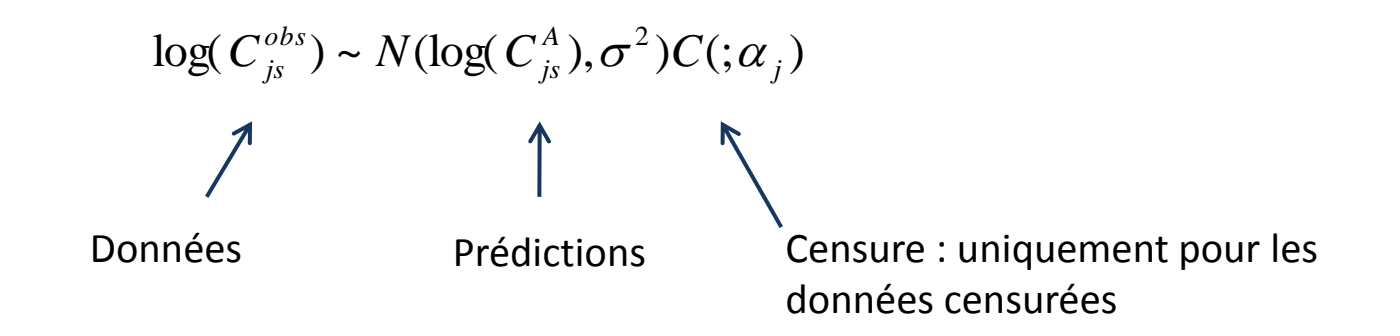

Prior mis sur l'erreur :  $\sigma \sim Unif(0,100)$ 

**Le réseau bayésien augmenté :** 

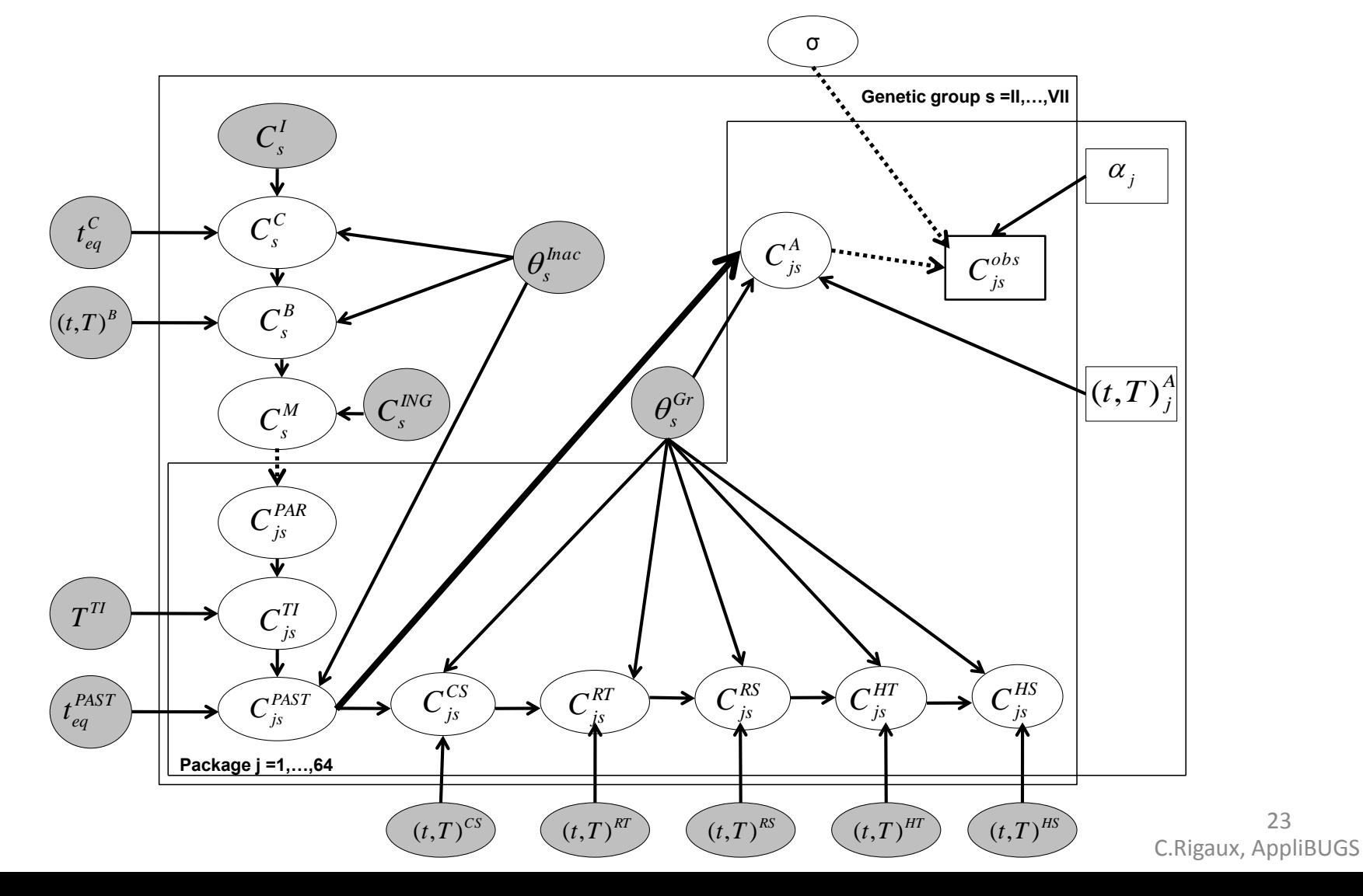

#### **Méthodes de calcul :**

- Simulation de 1 batch et de 64 paquets par batch
	- $\rightarrow$  Hypothèse : les paquets sont tous issus d'un même batch
	- $\rightarrow$  Même problème de prise en compte de la variabilité/incertitude que pour l'ABC
- Avec le logiciel Jags, simulation de 2 chaînes de Markov indépendantes
- Période de chauffe (« Burn-in ») de 1 000 000 itérations
- 2 000 000 itérations avec un pas de 1000
- Convergence atteinte pour la majorité des inputs sauf difficultés pour 2 ou 3 : grosse autocorrélation

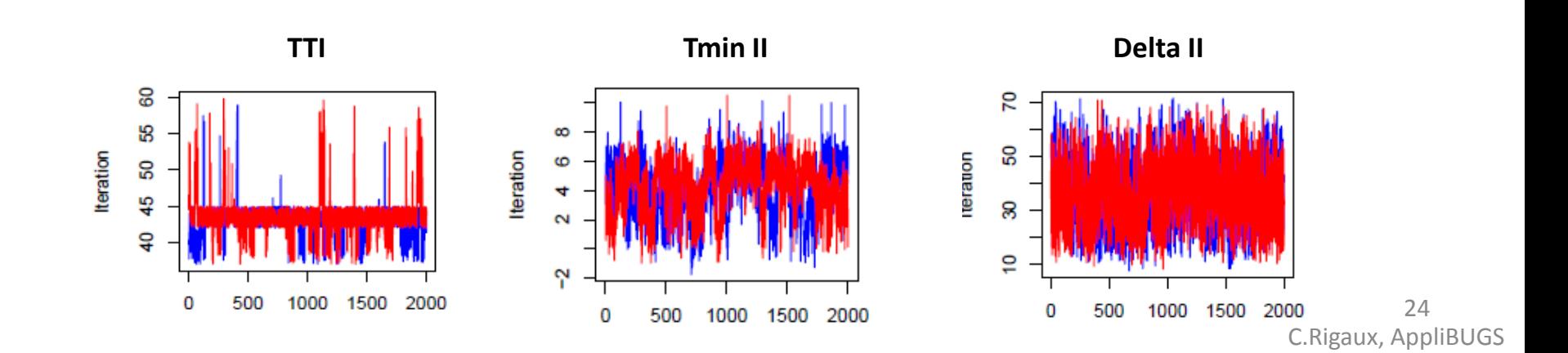

**Résultats : prior (--) versus posterior (―) : les + importantes modifications** 

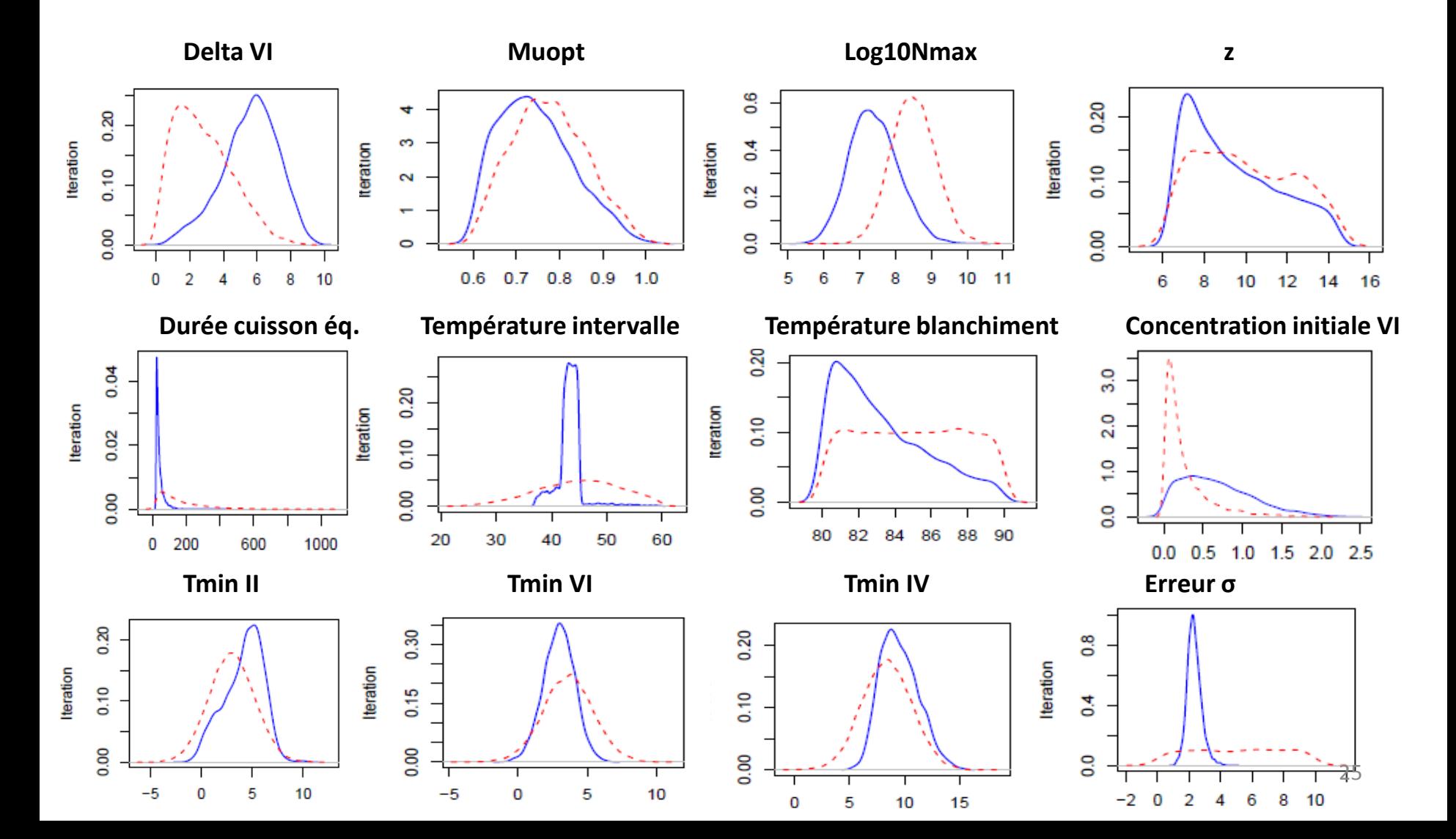

#### **Résultats : prévalence**

Augmentation de la prévalence finale pour les souches II et VI, diminution pour les autres

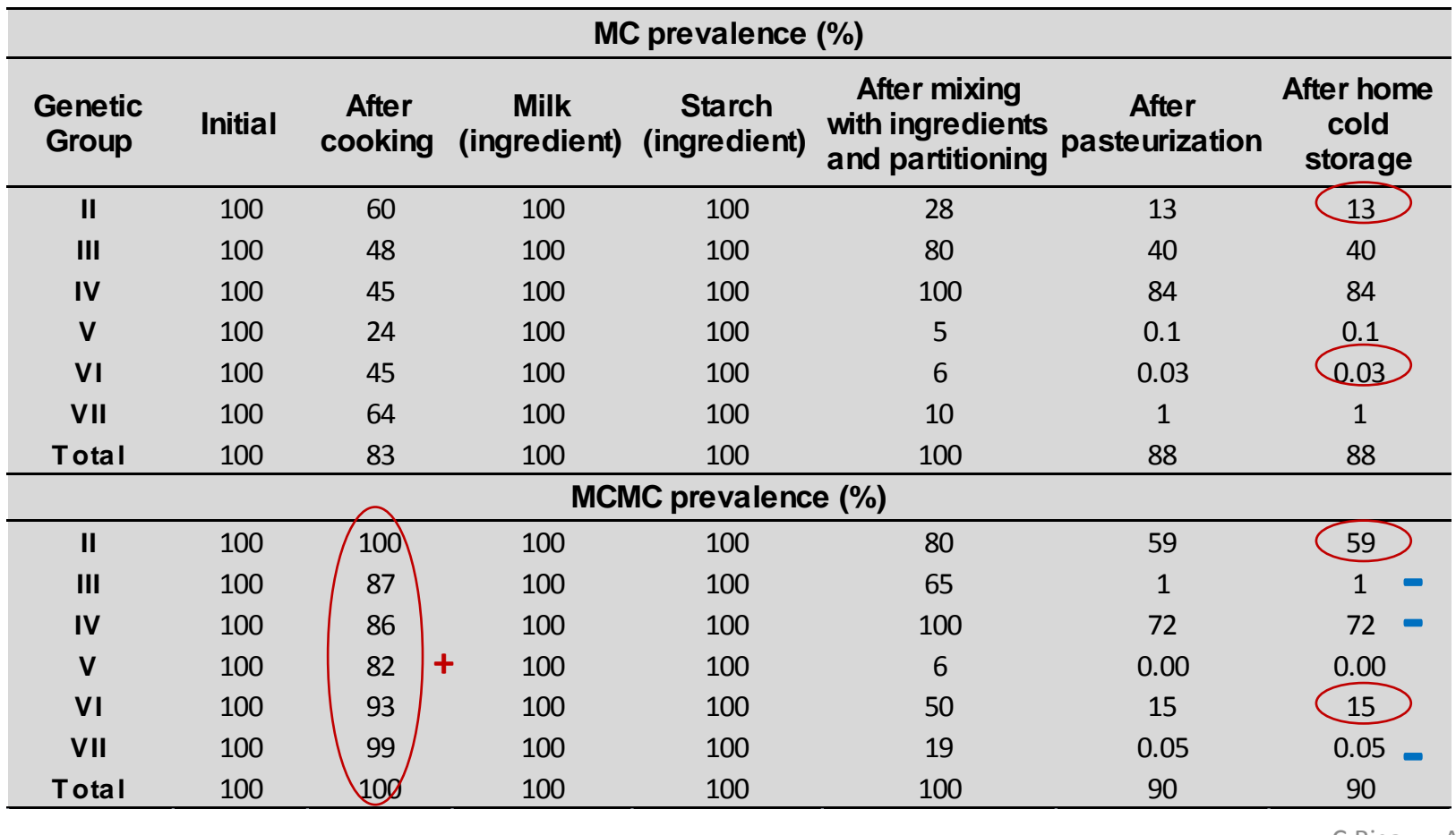

C.Rigaux, AppliBUGS

26

#### **Retour sur résultats**

- Modifications des contaminations : cohérentes avec les données (II, VI)
- Modifications des priors :
	- soit en accord avec les avis d'experts ( ex : Tmin)  $\rightarrow$  réduction d'incertitude sur les lois de certains paramètres
	- soit assez surprenantes aux yeux des experts
		- $\rightarrow$  questionnement du modèle, des connaissances ou de la méthode

Ex : Grosse réduction des durées équivalentes de cuisson  $\rightarrow$  problème avec le modèle de temps équivalents?

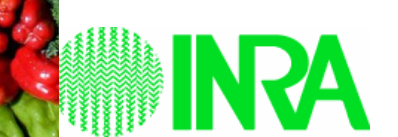

et@visk

# Conclusion

#### **Inférence bayésienne sur un réseau AQR :**

Technique puissante permettant de faire remonter l'information apportée par les données le long de la chaîne de production

- permet de réduire l'incertitude sur les paramètres
- et d'éventuellement s'interroger sur certains aspects du modèle

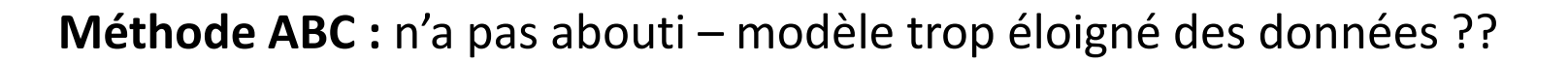

**Méthode MCMC** : fonctionne, avec des résultats cohérents

- mais convergence lente à atteindre, car forte autocorrélation

- prise en compte difficile de la variabilité entre les paquets de batchs différents, due à la structure du modèle

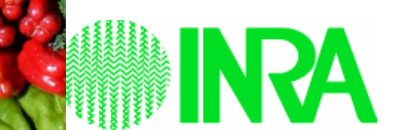

reterisk

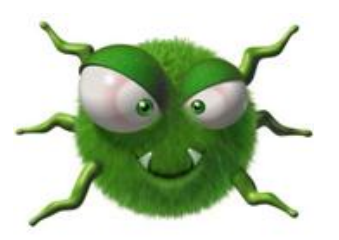

## Merci de votre attention !

### Quelques références :

Afchain, A.L., Carlin, F., Nguyen-the, C., Albert, I., 2008. Improving quantitative exposure assessment by considering genetic diversity of *B. cereus* in cooked, pasteurised and chilled foods. International Journal of Food Microbiology, 128, 165-173.

Albert, I., Grenier, E., Denis, J.B., Rousseau, J., 2008. Quantitative Risk Assessment from Farm to Fork and Beyond: a global Bayesian Approach Concerning Food-Borne Diseases. Risk Analysis, 28, 557-571.

Delignette-Muller, M.L., Cornu, M., Pouillot, R., Denis, J.B., 2006. Use of Bayesian modelling in risk assessment: application to growth of *Listeria monocytogenes* and food flora in cold-smoked salmon. International Journal of Food Microbiology,106, 195–208.

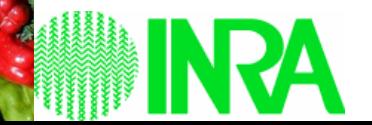

ods for Food Risk Analysis

Met@risk